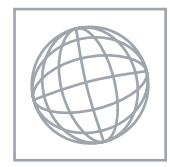

### UNIVERSITY OF CAMBRIDGE INTERNATIONAL EXAMINATIONS International General Certificate of Secondary Education

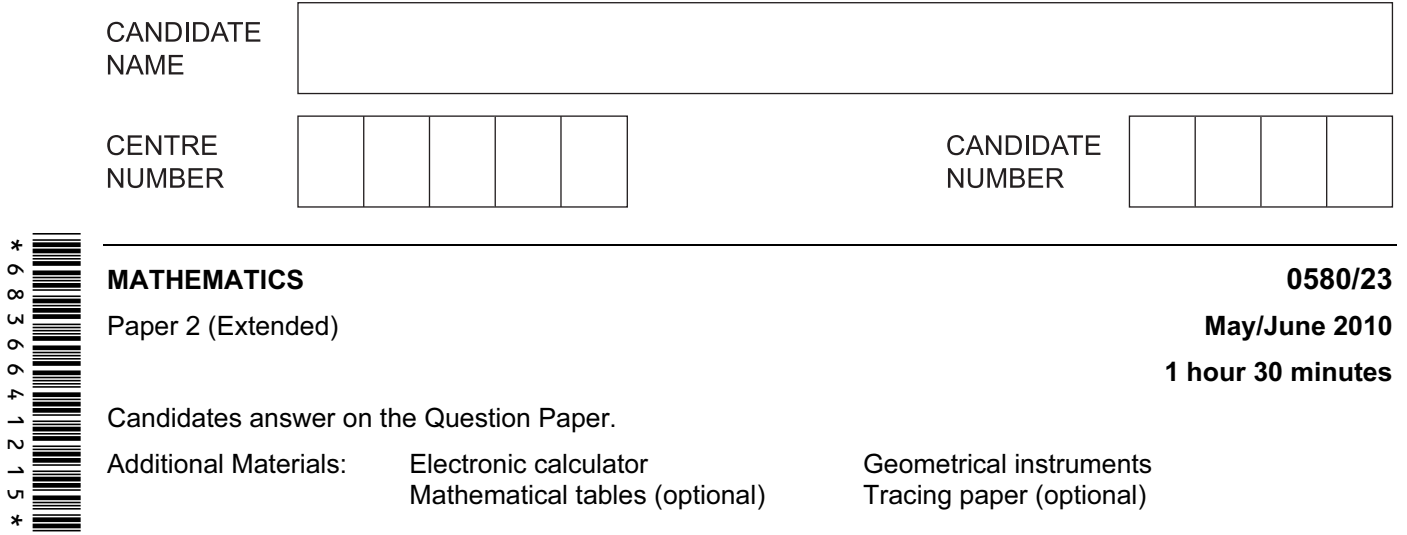

#### READ THESE INSTRUCTIONS FIRST

Write your Centre number, candidate number and name on all the work you hand in. Write in dark blue or black pen. You may use a pencil for any diagrams or graphs. Do not use staples, paper clips, highlighters, glue or correction fluid. DO NOT WRITE IN ANY BARCODES.

Answer all questions.

If working is needed for any question it must be shown below that question.

Electronic calculators should be used.

If the degree of accuracy is not specified in the question, and if the answer is not exact, give the answer to three significant figures. Give answers in degrees to one decimal place. For  $\pi$ , use either your calculator value or 3.142.

At the end of the examination, fasten all your work securely together. The number of marks is given in brackets [ ] at the end of each question or part question. The total of the marks for this paper is 70.

This document consists of 12 printed pages.

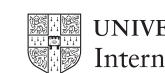

**UNIVERSITY of CAMBRIDGE** International Examinations **[Turn over** 

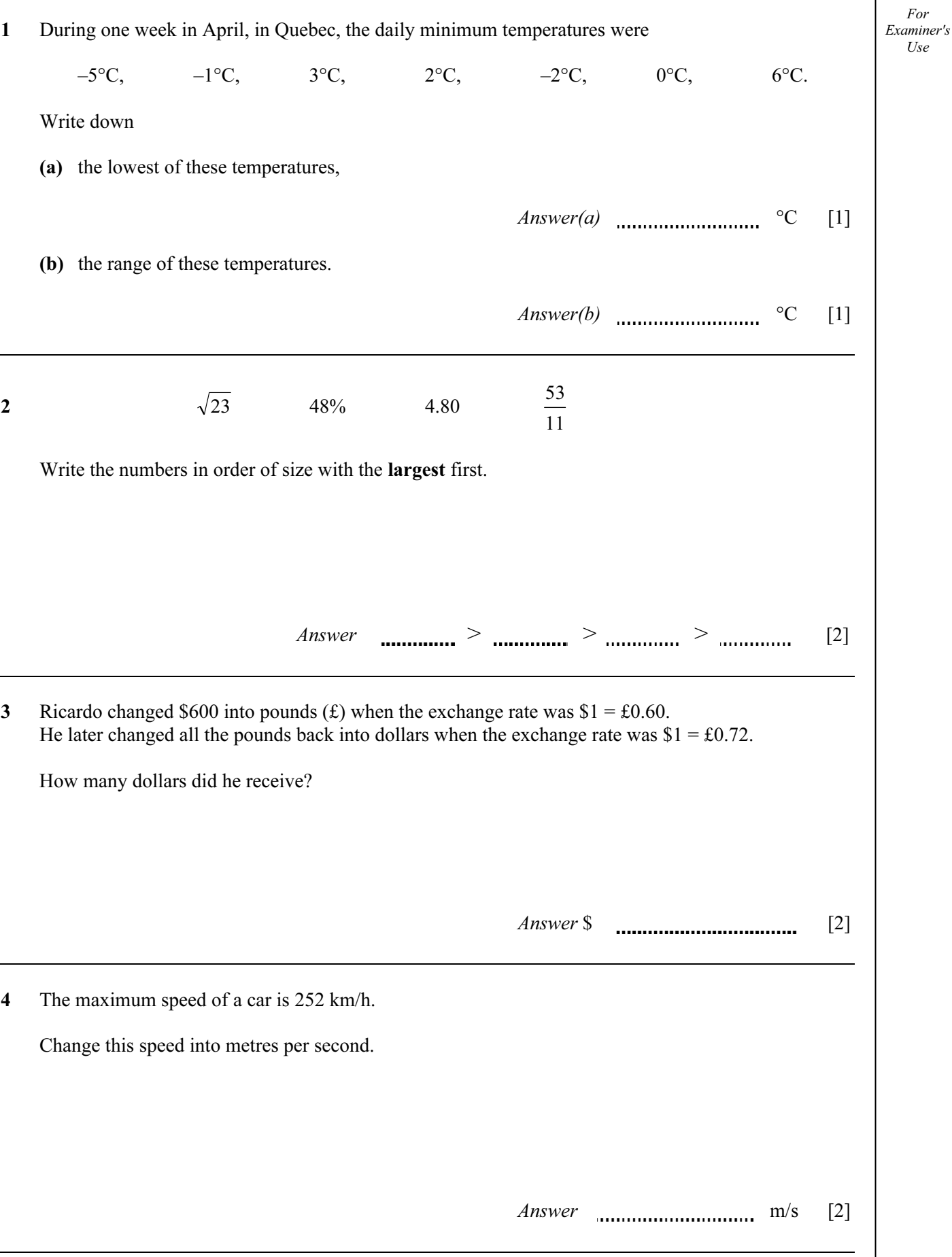

3

[www.XtremePapers.net](http://www.xtremepapers.net)

© UCLES 2010 0580/23/M/J/10 [Turn over

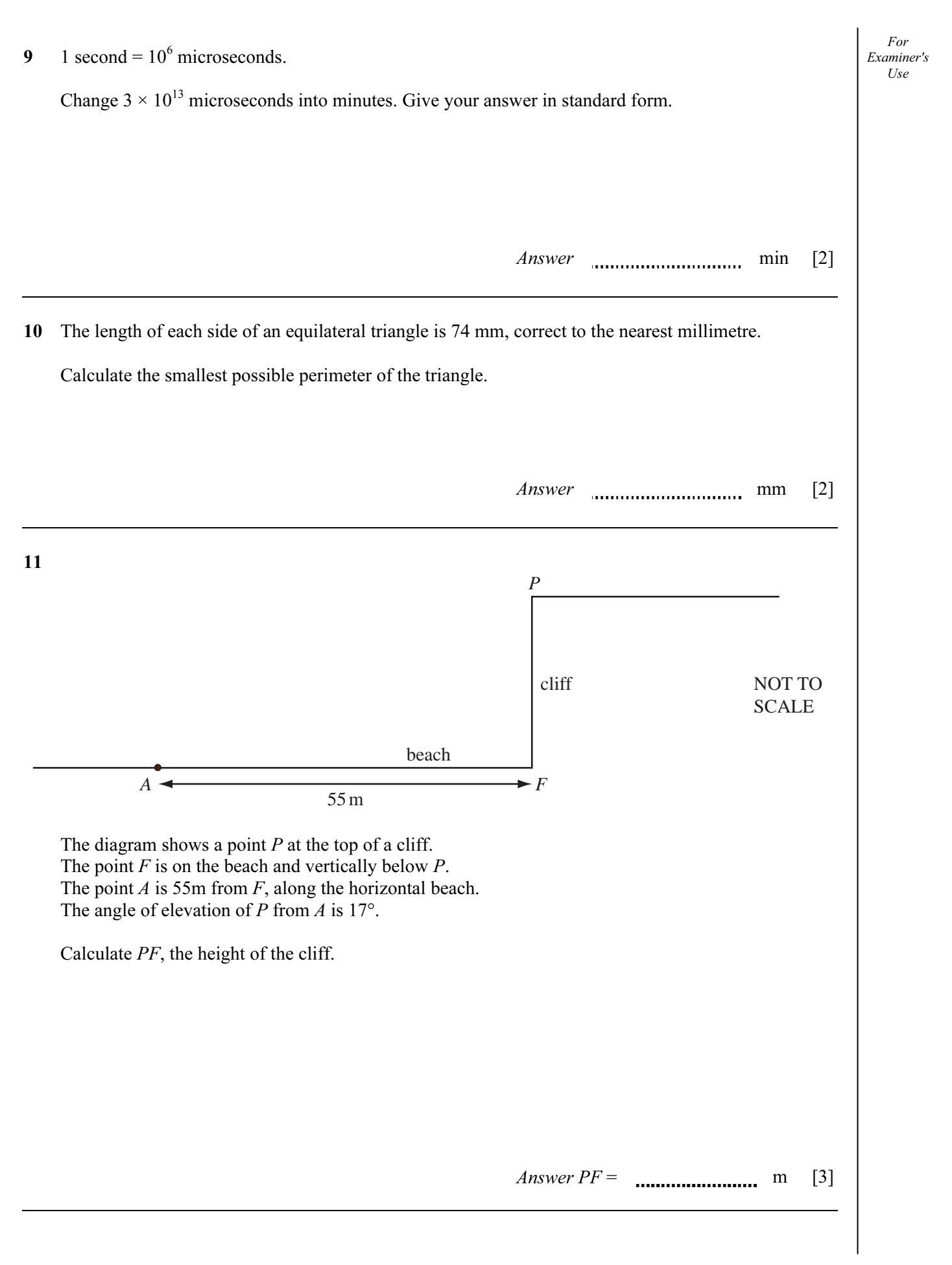

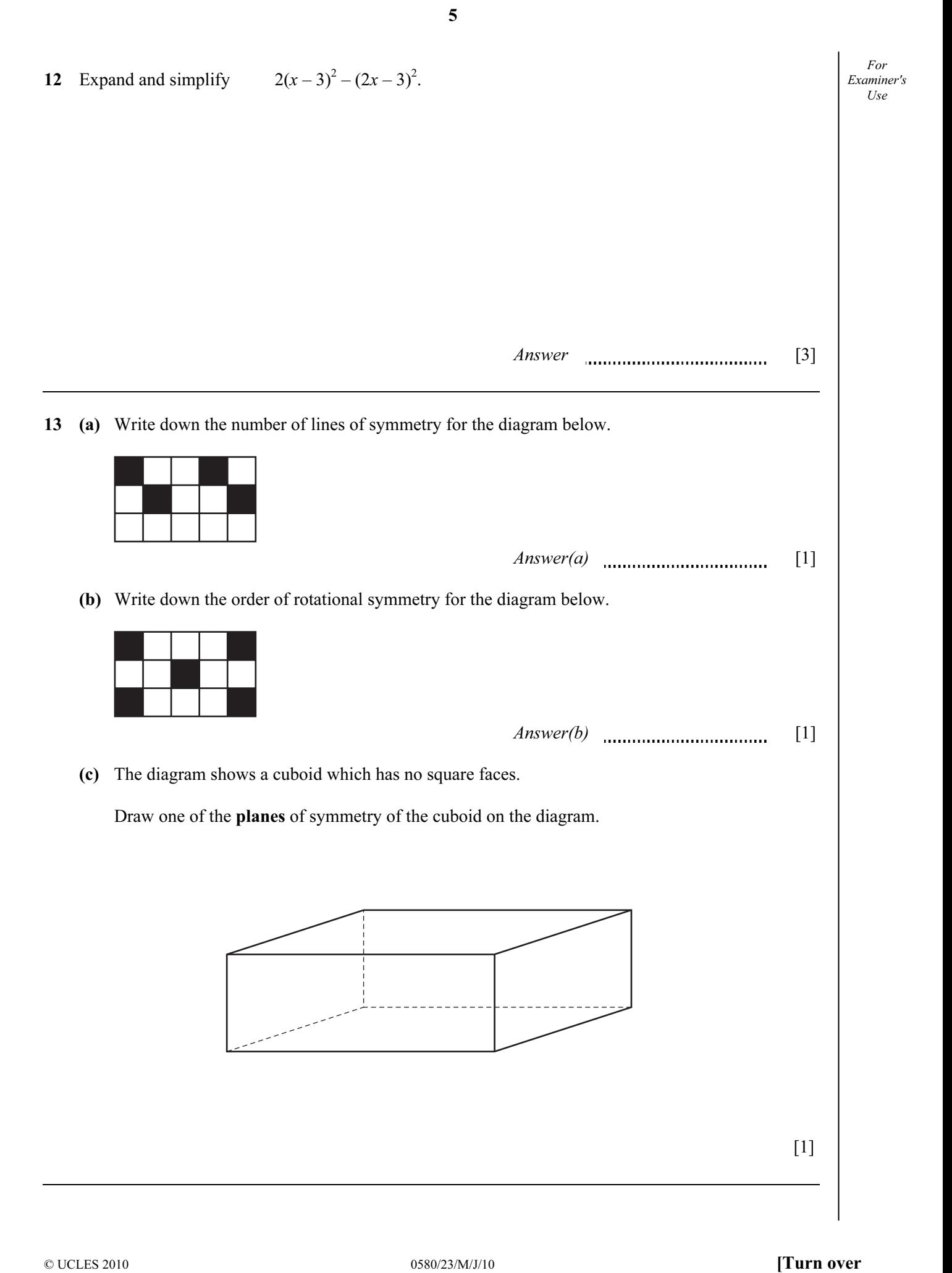

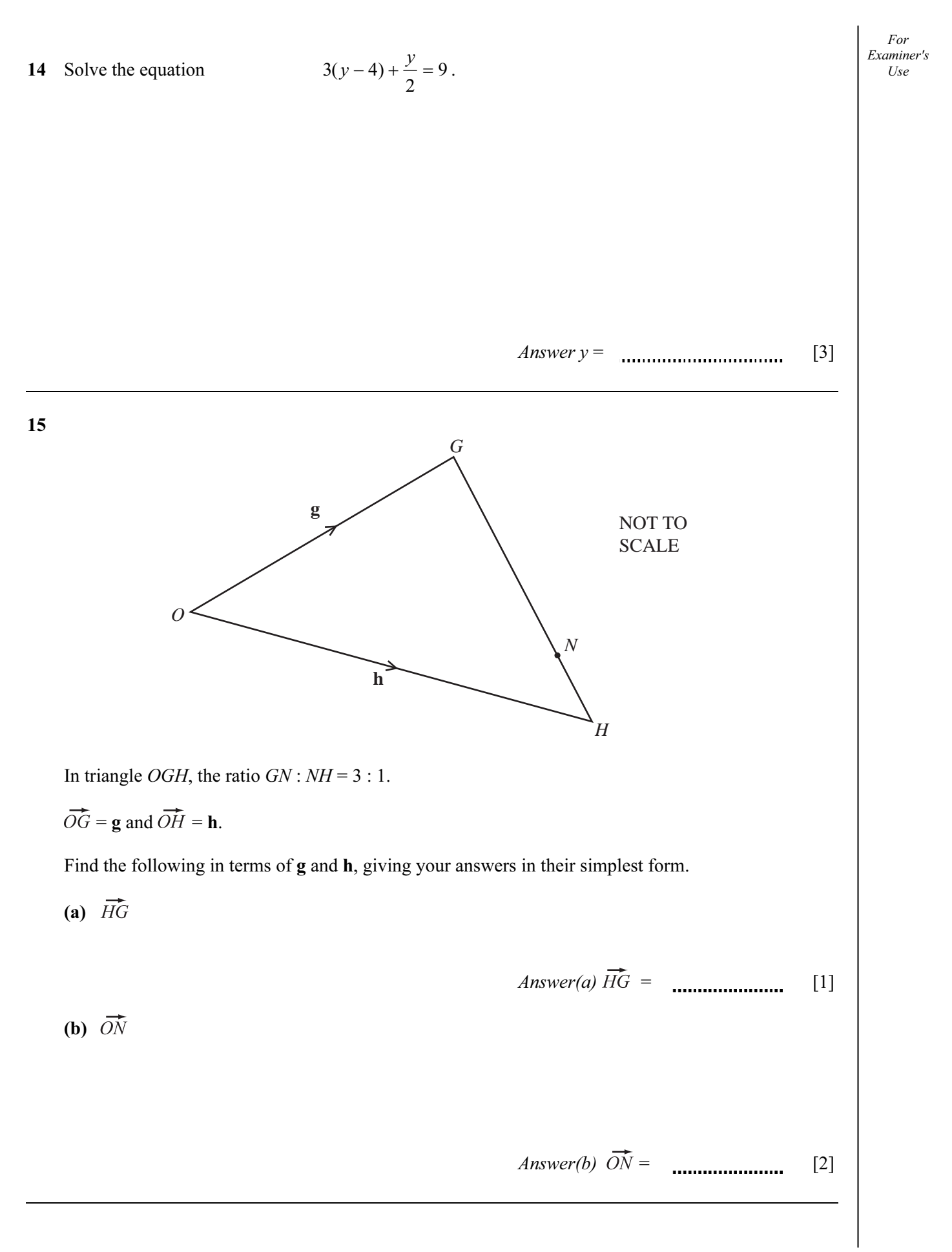

© UCLES 2010 0580/23/M/J/10

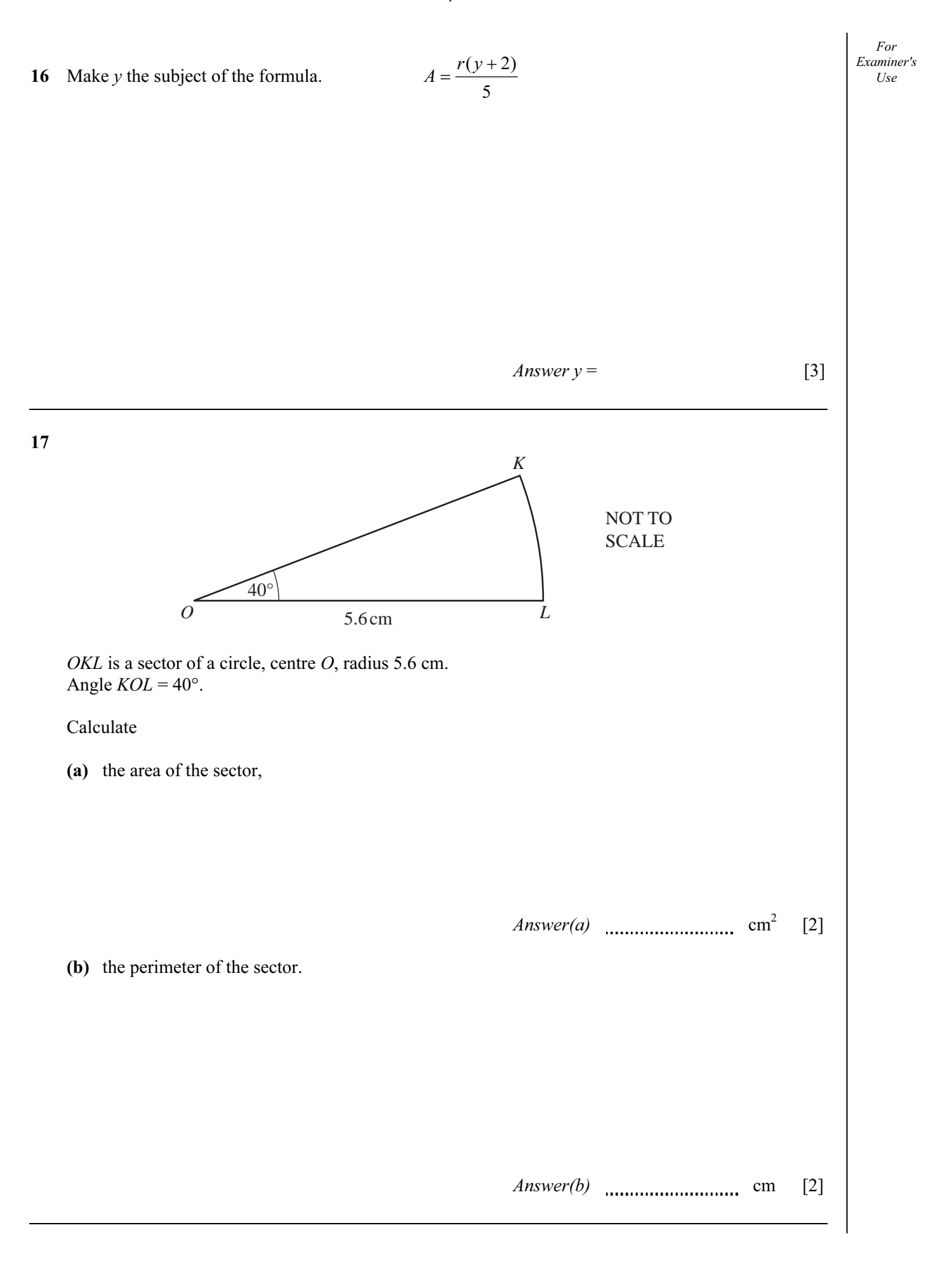

© UCLES 2010 0580/23/M/J/10 [Turn over

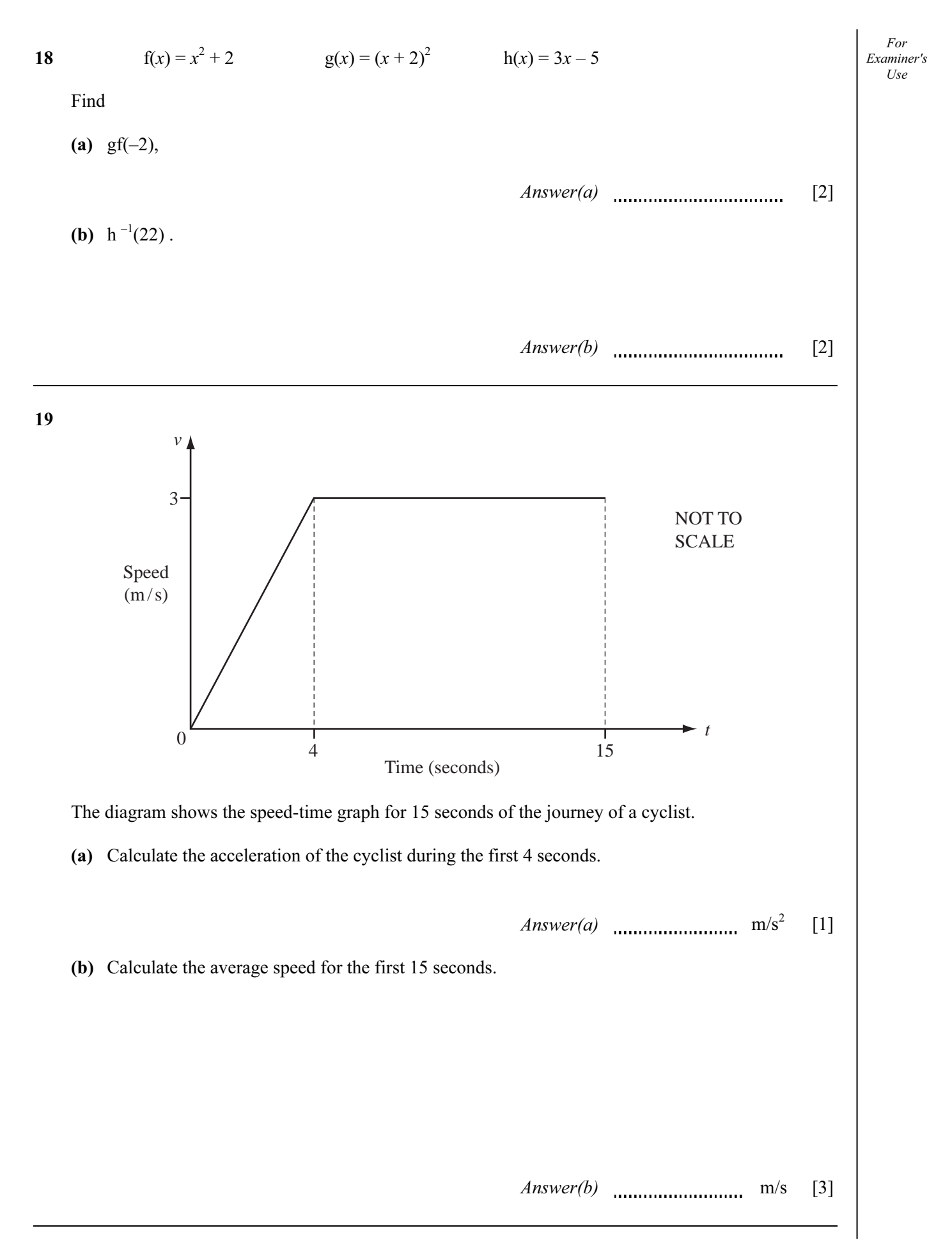

© UCLES 2010 0580/23/M/J/10

## www.xtremepaper

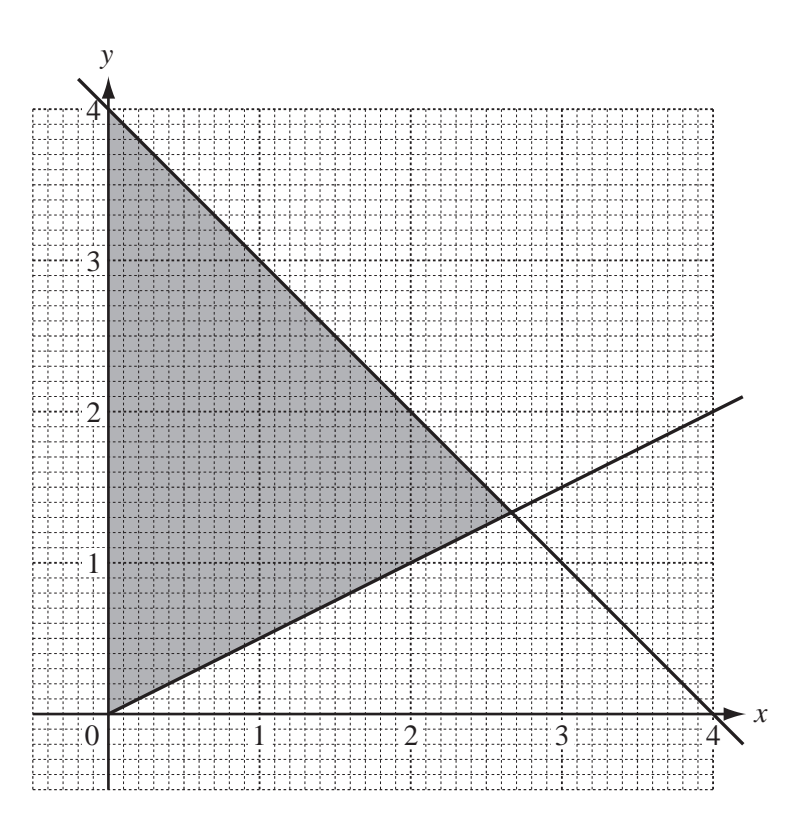

9

Find the three inequalities which define the shaded region on the grid.

Answer

. . . . . . . . .

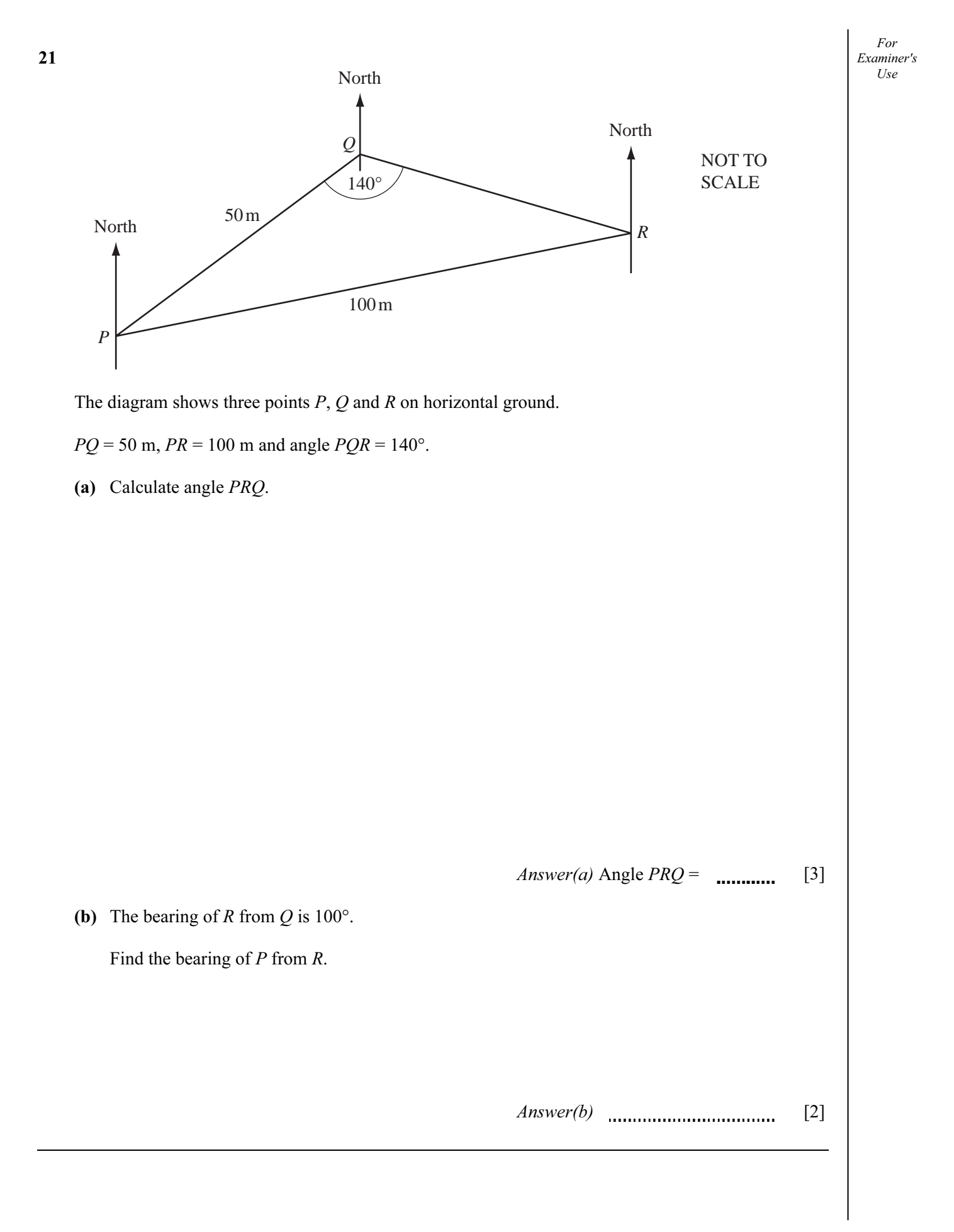

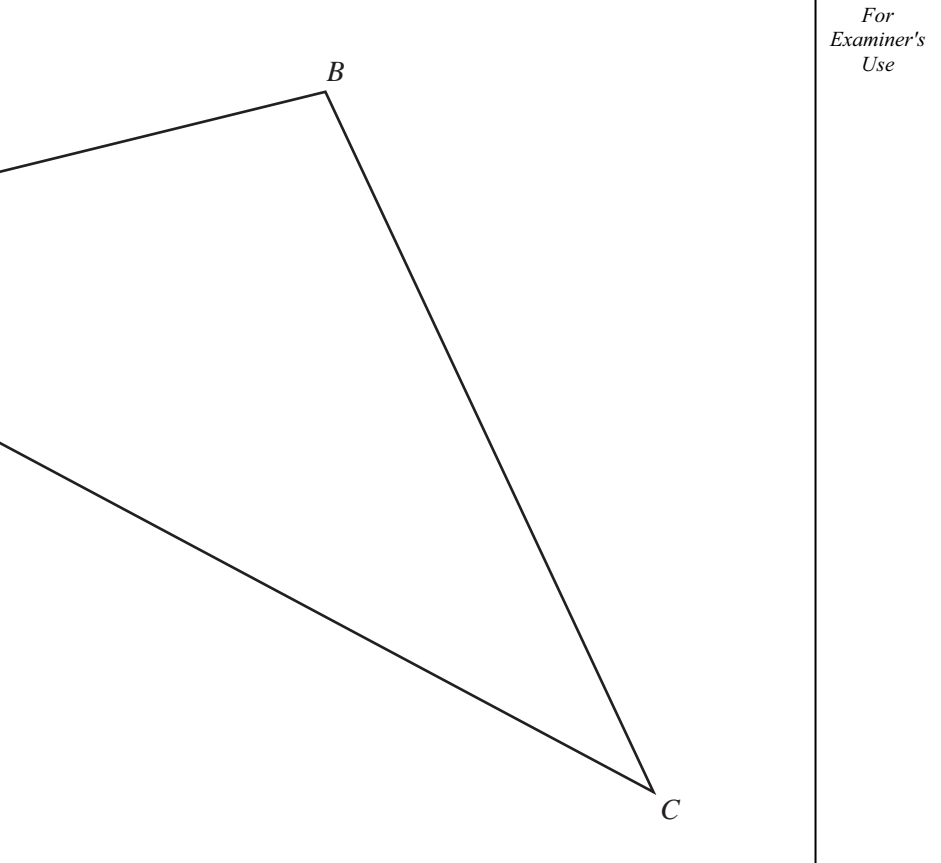

The diagram shows a farmer's field ABC.

The farmer decides to grow potatoes in the region of the field which is

• nearer to  $A$  than to  $C$ 

#### and

22

*A*

• nearer to  $AB$  than to  $AC$ .

 Using a straight edge and compasses only, construct two loci accurately and shade this region on the diagram.

 $[5]$ 

#### Question 23 is printed on the next page.

© UCLES 2010 0580/23/M/J/10 [Turn over

23 
$$
A = (1 \t4)
$$
  $B = \begin{pmatrix} 3 & -1 \\ -2 & 2 \end{pmatrix}$   
\nFind  
\n(a) AB,  
\nAnswer(a) AB = [2]  
\n(b) the inverse matrix B<sup>1</sup>,  
\nAnswer(b) B<sup>-1</sup> = [2]  
\n(c) BB<sup>1</sup>.  
\nAnswer(c) BB<sup>-1</sup> = [1]

12

Permission to reproduce items where third-party owned material protected by copyright is included has been sought and cleared where possible. Every reasonable effort has been made by the publisher (UCLES) to trace copyright holders, but if any items requiring clearance have unwittingly been included, the publisher will be pleased to make amends at the earliest possible opportunity.

University of Cambridge International Examinations is part of the Cambridge Assessment Group. Cambridge Assessment is the brand name of University of Cambridge Local Examinations Syndicate (UCLES), which is itself a department of the University of Cambridge.

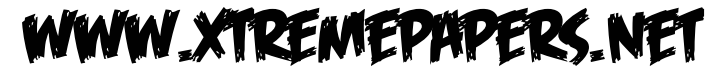